$17 \t 12 \t 12$ 

LAN  $\blacksquare$ 

 $\mathcal{L} = \mathcal{L} \times \mathcal{L} = \mathcal{L} \times \mathcal{L} = \mathcal{L} \times \mathcal{L} = \mathcal{L} \times \mathcal{L} = \mathcal{L} \times \mathcal{L} = \mathcal{L} \times \mathcal{L} = \mathcal{L} \times \mathcal{L} = \mathcal{L} \times \mathcal{L} = \mathcal{L} \times \mathcal{L} = \mathcal{L} \times \mathcal{L} = \mathcal{L} \times \mathcal{L} = \mathcal{L} \times \mathcal{L} = \mathcal{L} \times \mathcal{L} = \mathcal{L} \times \mathcal{L} = \mathcal$ 

nnnnnnnnnn

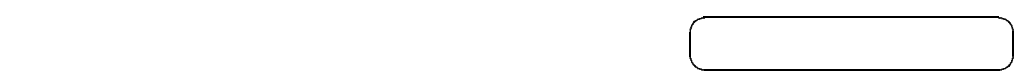

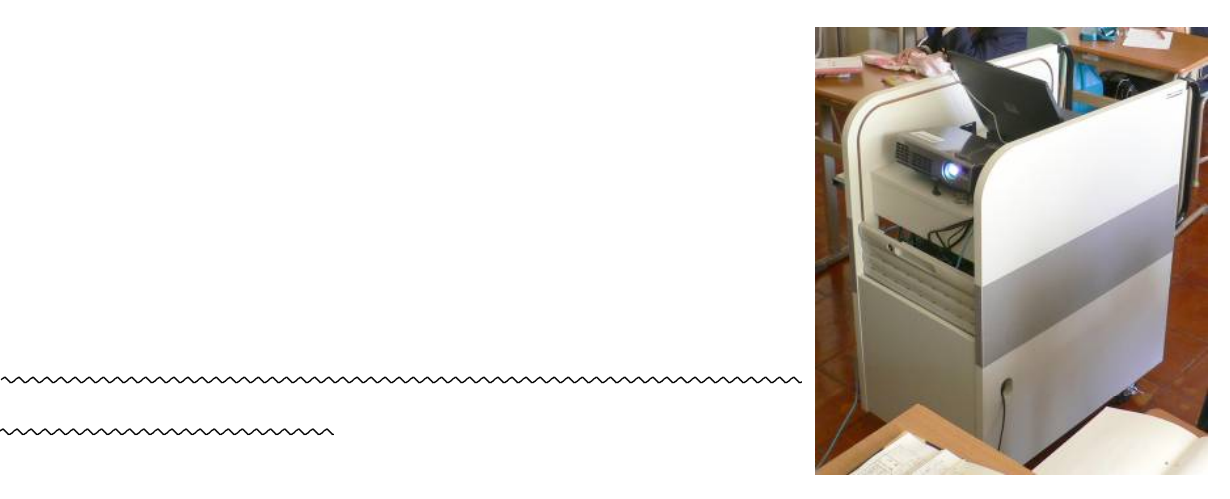

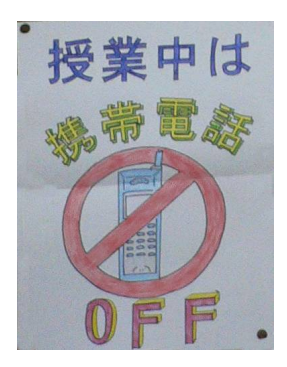

 $\mathbf E$ 

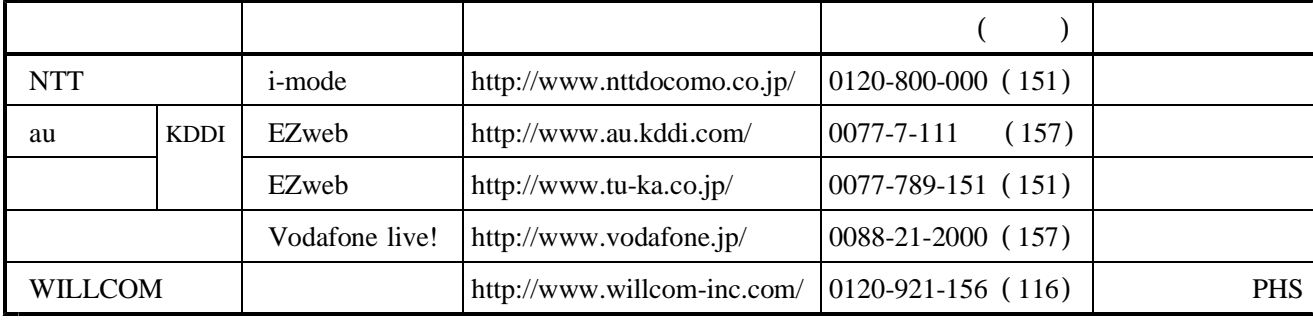

WILLCOM

 $\mathbf{a}\mathbf{u}$ 

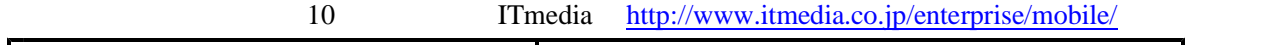

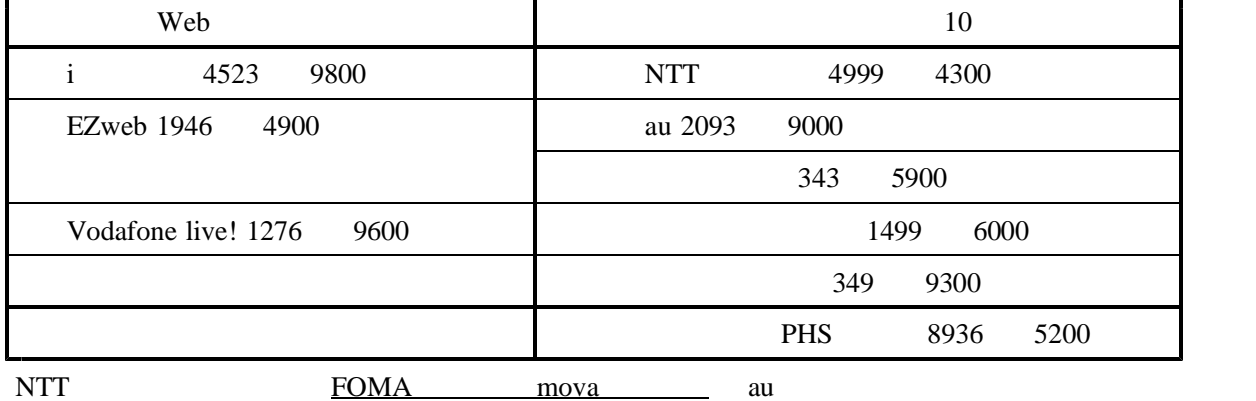

 $10$ 

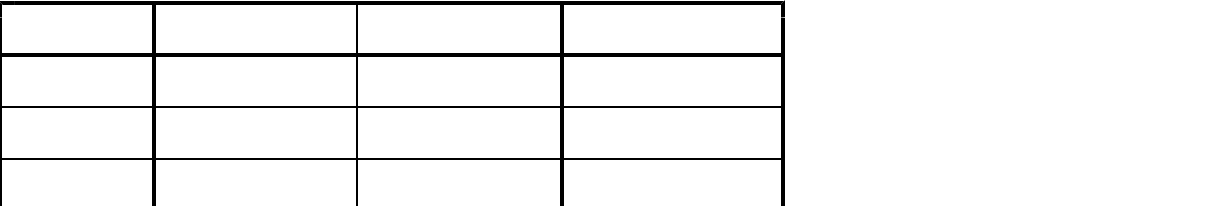

2001

 $2001$ 

 $\mathbb{R}^n$  is the distribution of  $\mathbb{R}^n$  . The distribution of  $\mathbb{R}^n$ 

EZweb http://melody2.vis.ne.jp/ez/france.htm

i-mode http://melody.vis.ne.jp/i/france.htm

Vodafone live! http://melody2.vis.ne.jp/j/france.htm

## http://f3.aaa.livedoor.jp/~graph/k/mailbbs.php BBS

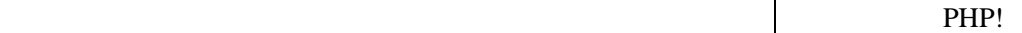

http://loglog.jp/~php/

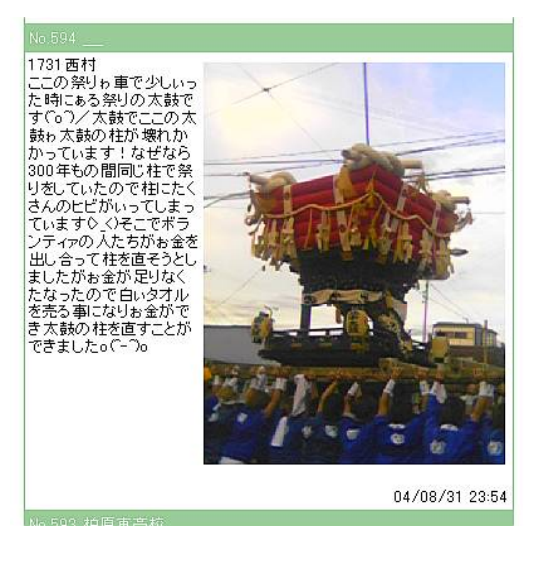

FTP **EXECUTE 200** 

結 果 普 通 授 業 か つ ノ ー ト り な が ら 携 帯 質 問 す る の は 無 理

 $\text{No.571}$   $\text{No.568}$   $\qquad \qquad$   $\qquad \qquad$  EXCEL  $571$  < > 1093961174 < >  $\leq$  \*\*\* ee..@docomo.ne.jp < > 112\*  $\leq$  br >

 $\langle > 200408292106$ .jpg $\langle > 200408292106$ 

 $568 \times 1093960919 \times$   $\leftarrow$  \*\*\*\*\*12@docomo.ne.jp <>120\*  $\leftarrow$  br>

 $\langle$  >S2ARARsh0003\_I.jpg $\langle$ >

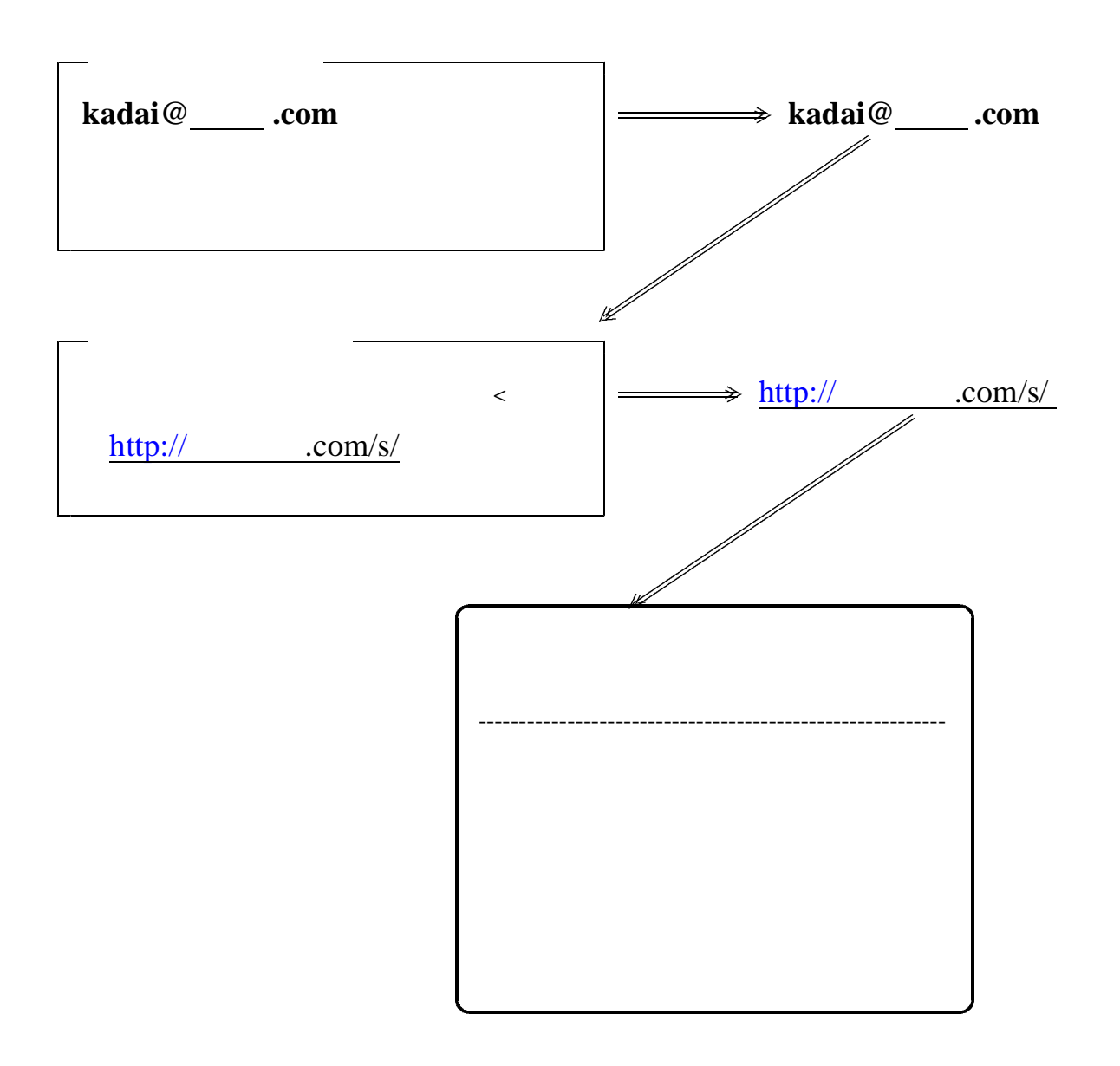

 $1$ 

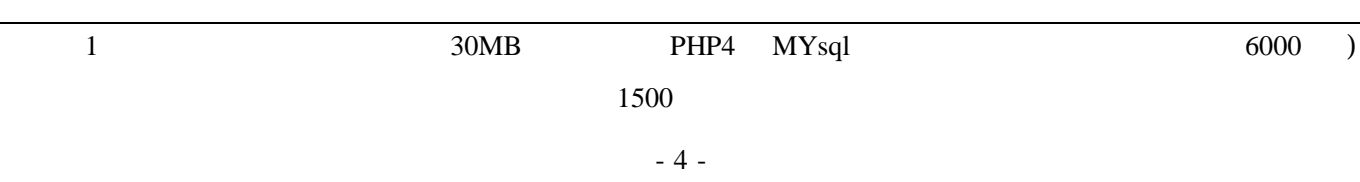

 $W31T$  QR 64

QR  $1$  128

## **EZ MENU EZ EZ** → → → → サ ー ビ ス メ ニ ュ ー ア プ リ バ ー コ ー ド リ ー ダ ー 自 動 的

## $10 \qquad 15cm$

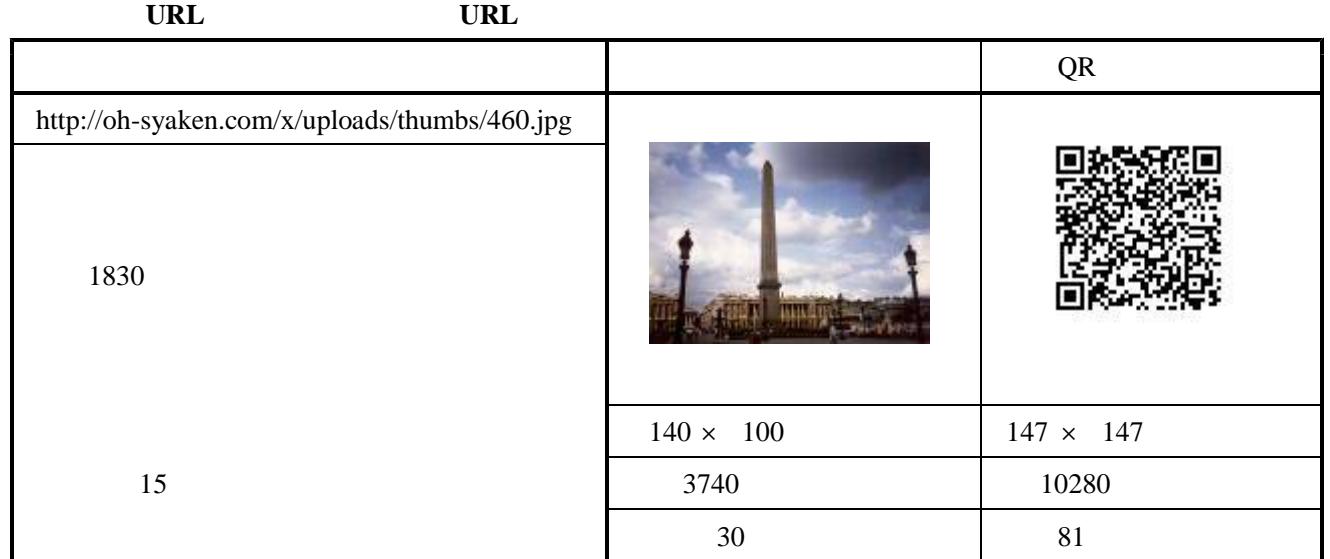

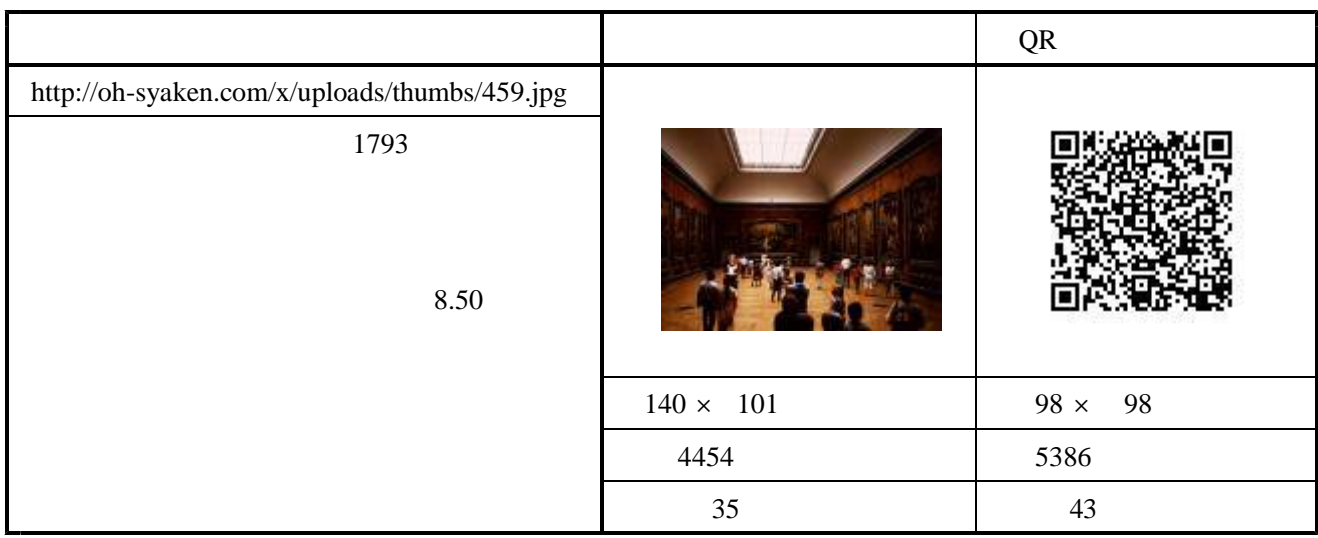

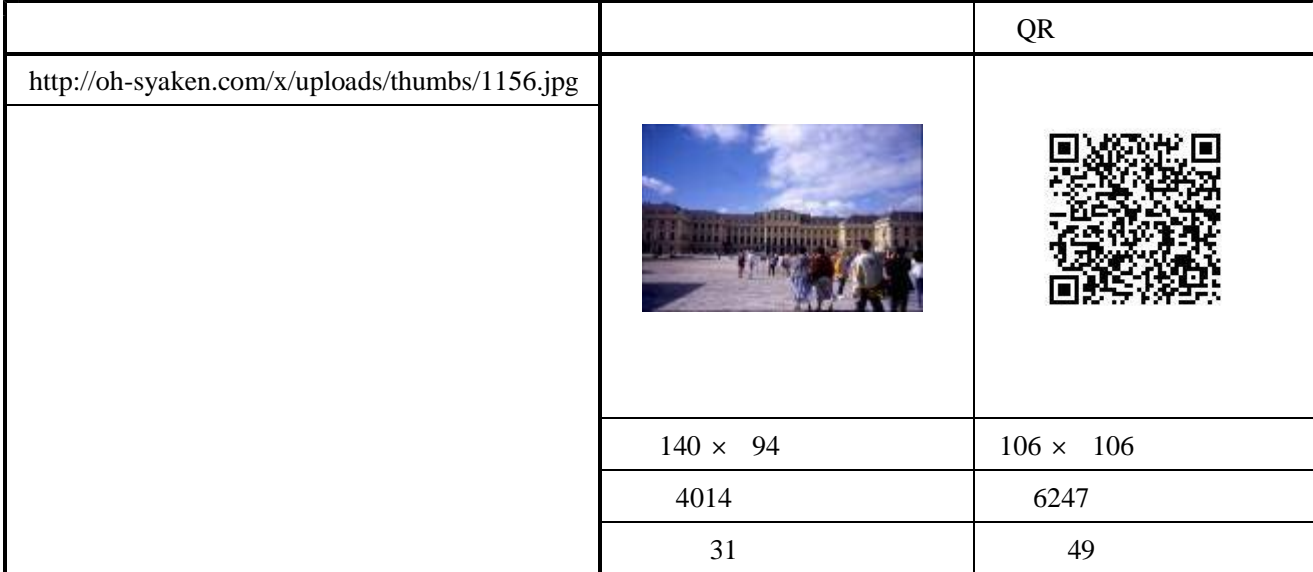

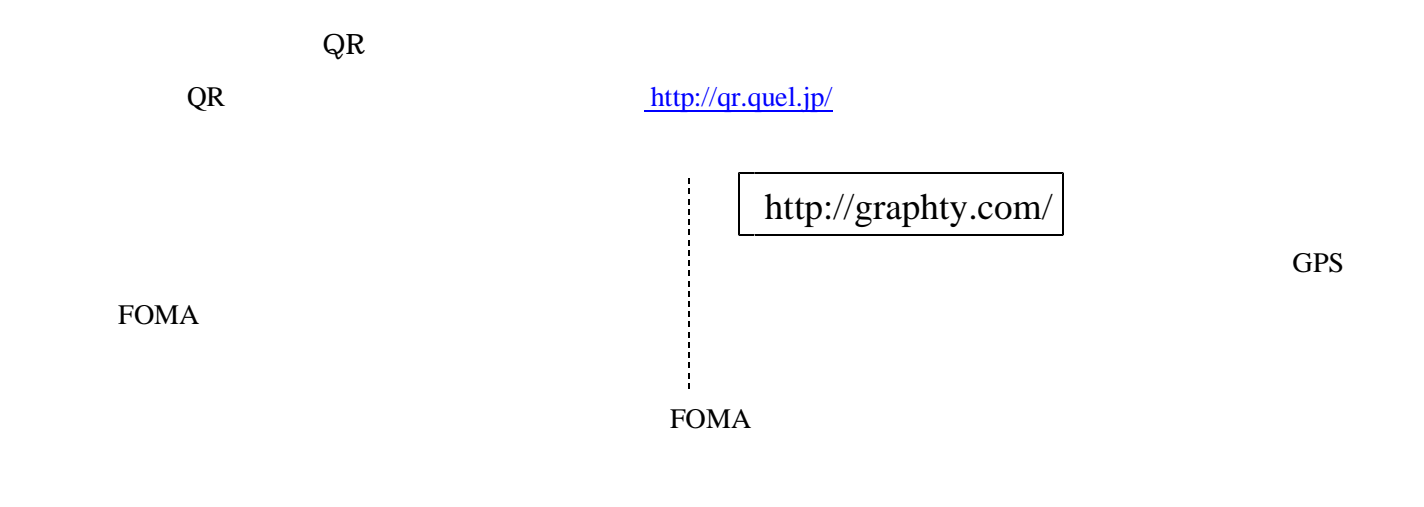

 $<<$   $>>$ 

( ) Bluetooth  $\blacksquare$